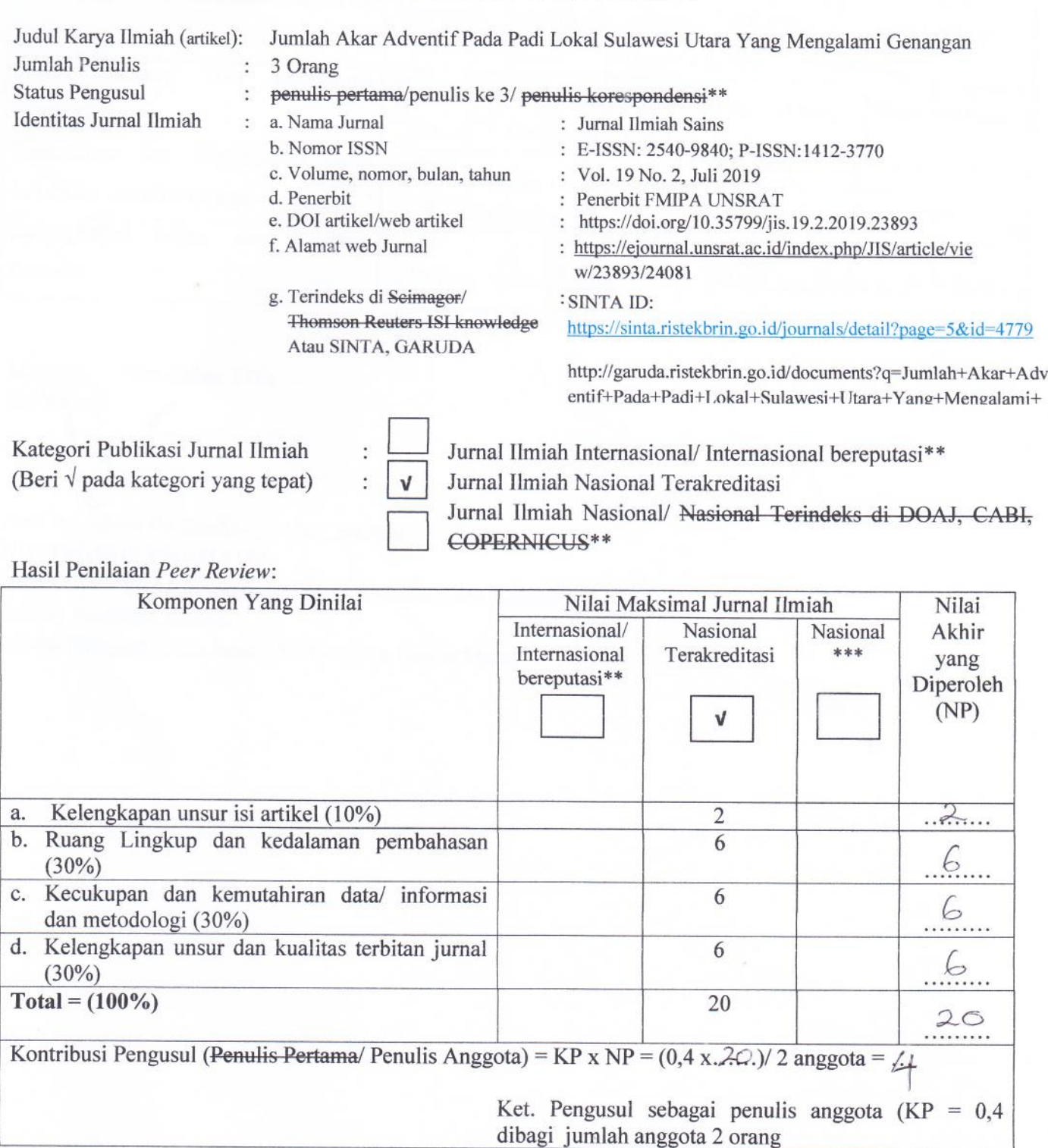

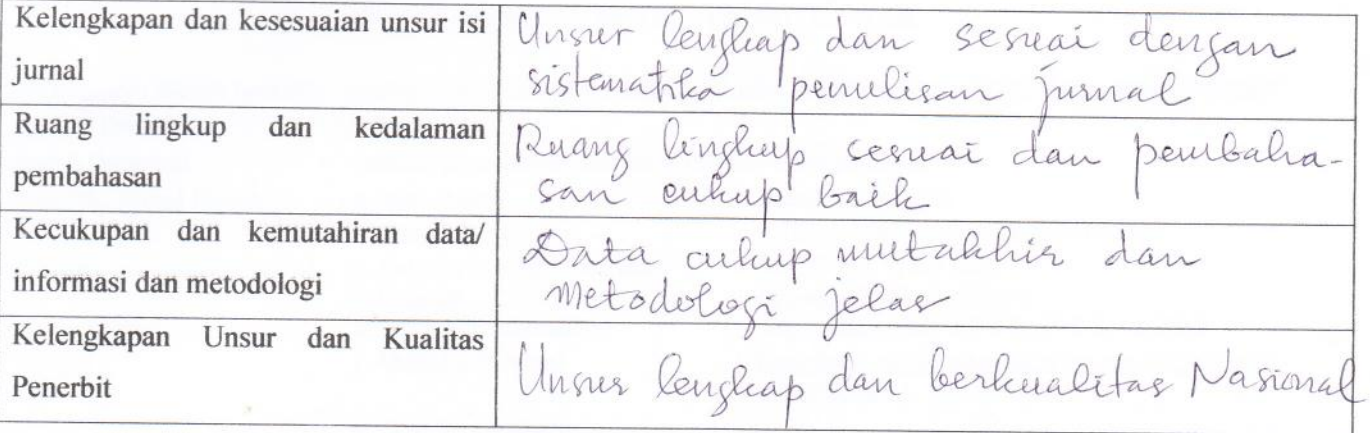

Manado, November 2020

Reviewer 1

Prof. dr. Edwin De Queljoe,, M.Sc., Sp.And NIP. 19510612 198103 1 006 Unit Kerja: Jurusan Biologi FMIPA Universitas Sam Ratulangi Bidang Keahlian: Biologi Jabatan/Pangkat: Guru Besar/IVc/Pembina Utama Muda

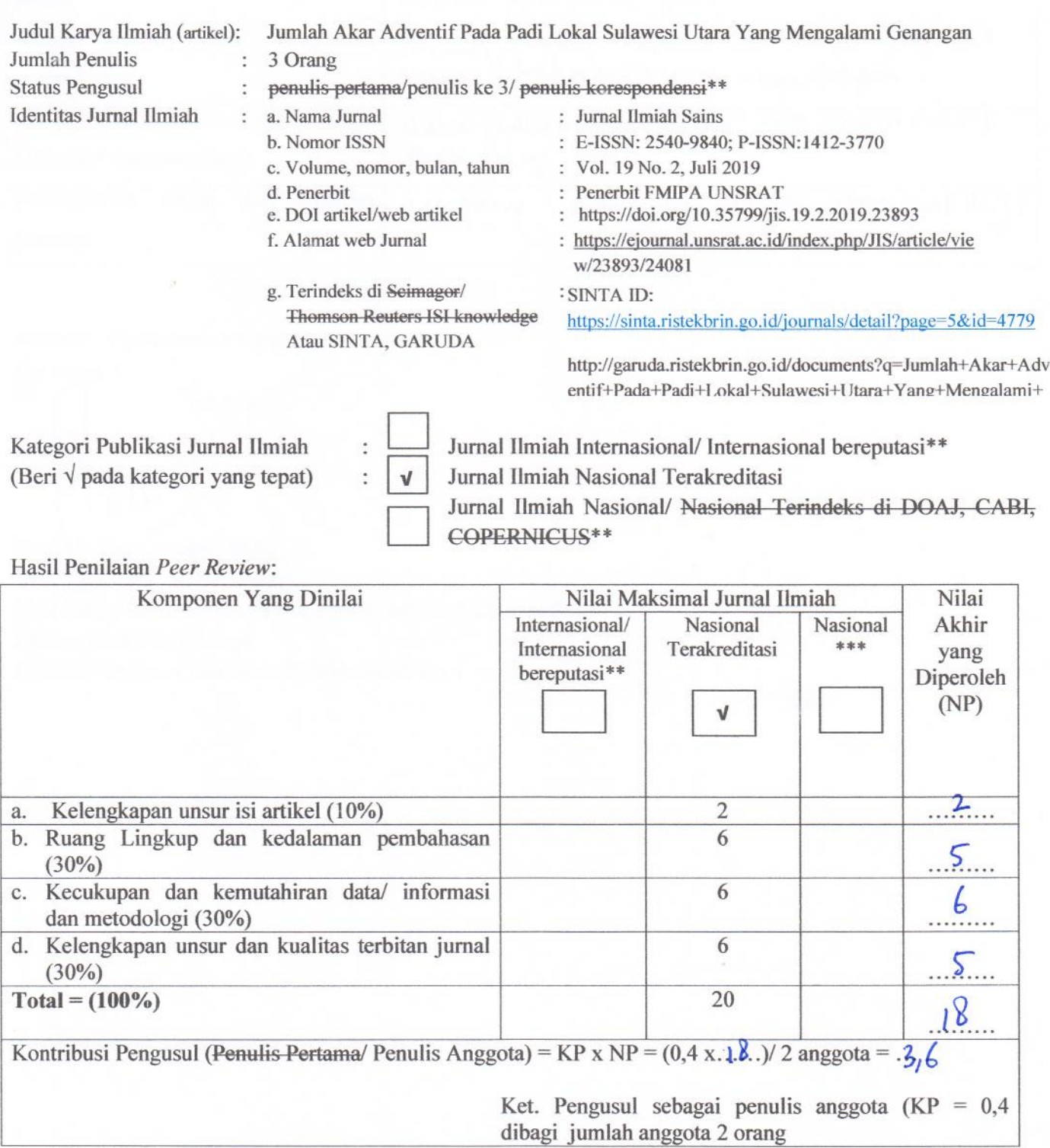

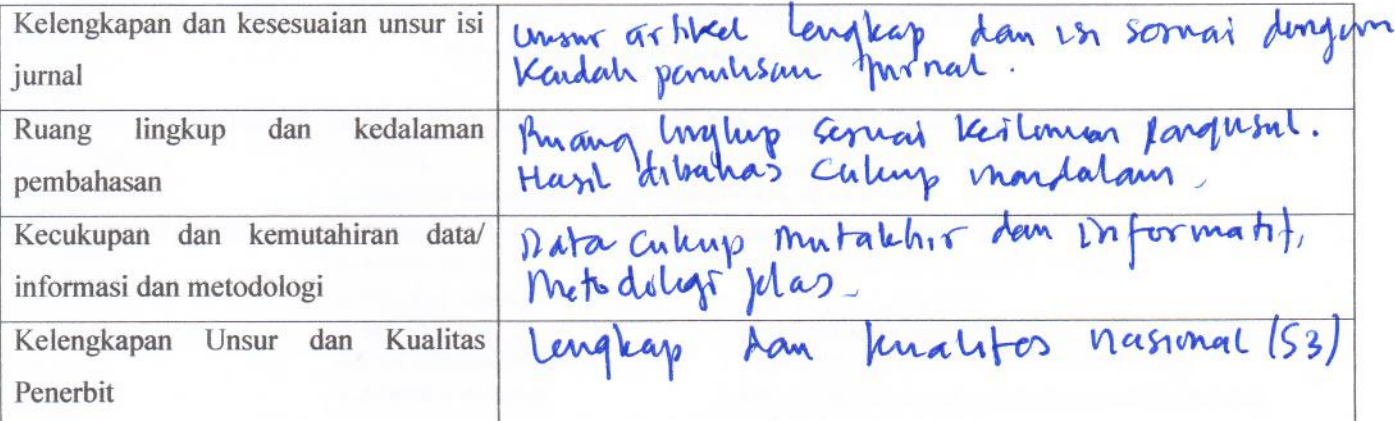

Manado, 13 November 2020 Reviewer 2

Prof. Dr. Roni Koneri, M.Si. NIP. 19690313 199803 1 001 Unit Kerja: Jurusan Biologi FMIPA Universitas Sam Ratulangi Bidang Keahlian: Biologi Jabatan/Pangkat: Guru Besar/IVb/Pembina Tkt 1

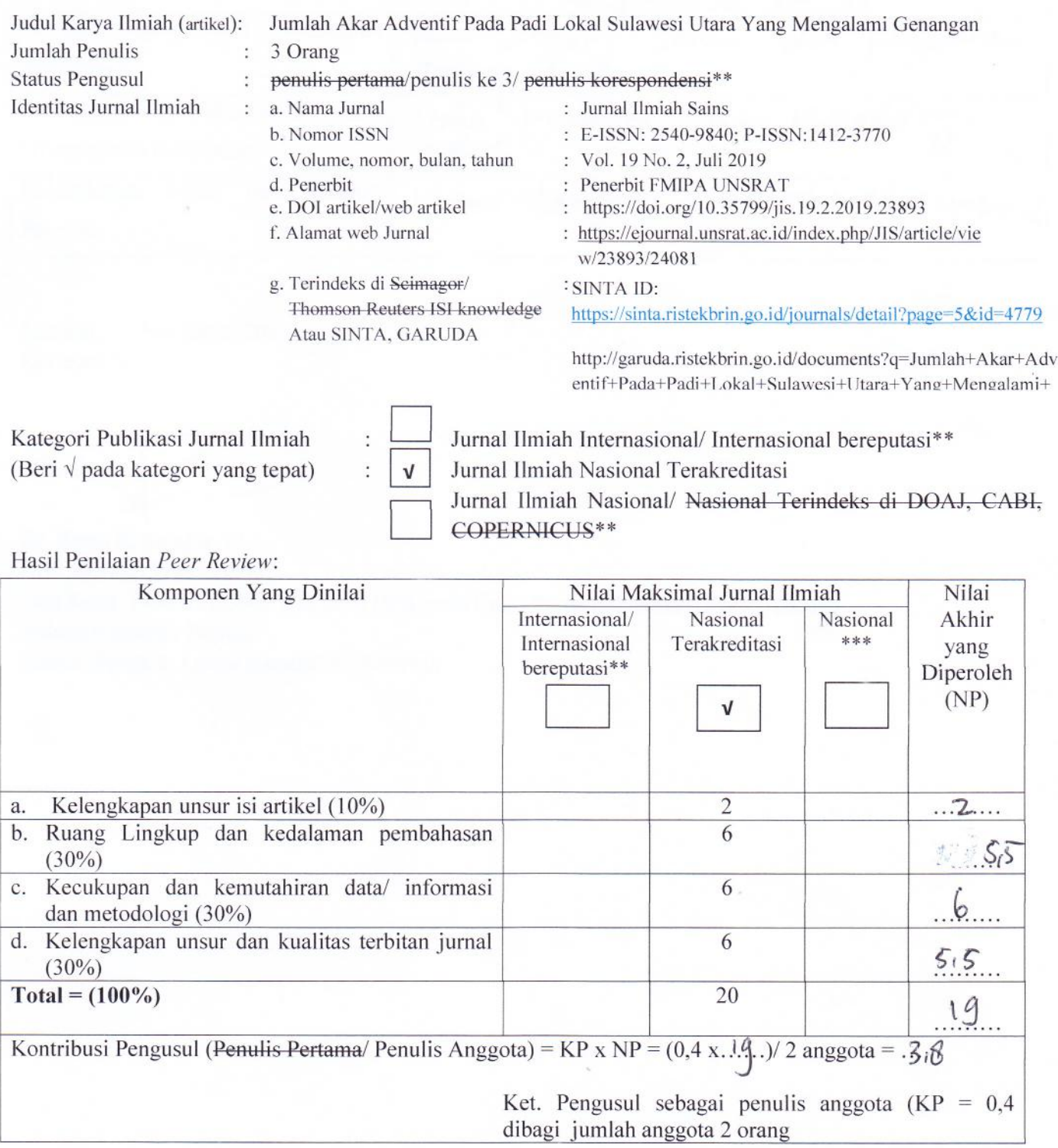

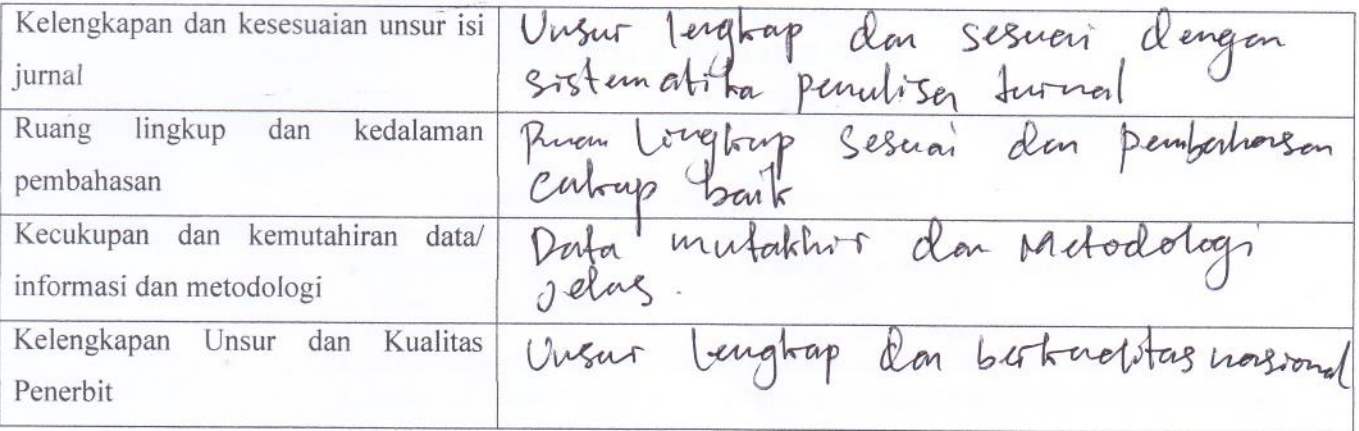

Manado, November 2020 Reviewer 3

Ä

Dr. Rama R. Sitinjak, M.Si. NIP. 196605151991032001 Unit Kerja: Dosen LLDikti Wilayah I DPK pada Univ. Prima Indonesia (UNPRI) Medan Bidang Keahlian: Biologi Jabatan/Pangkat: Lektor Kepala/IVa/Pembina

 $\mathcal{N}$ 

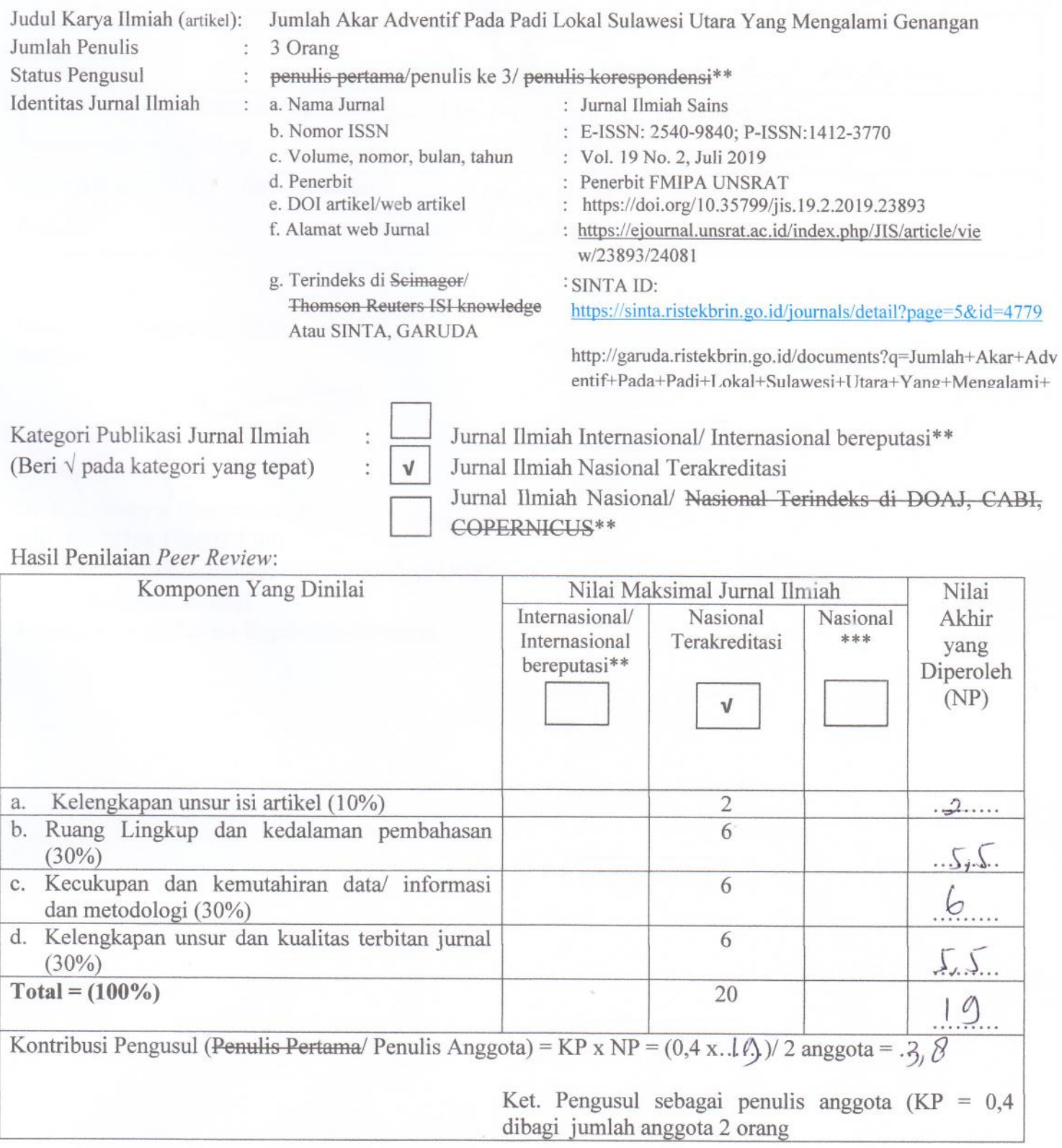

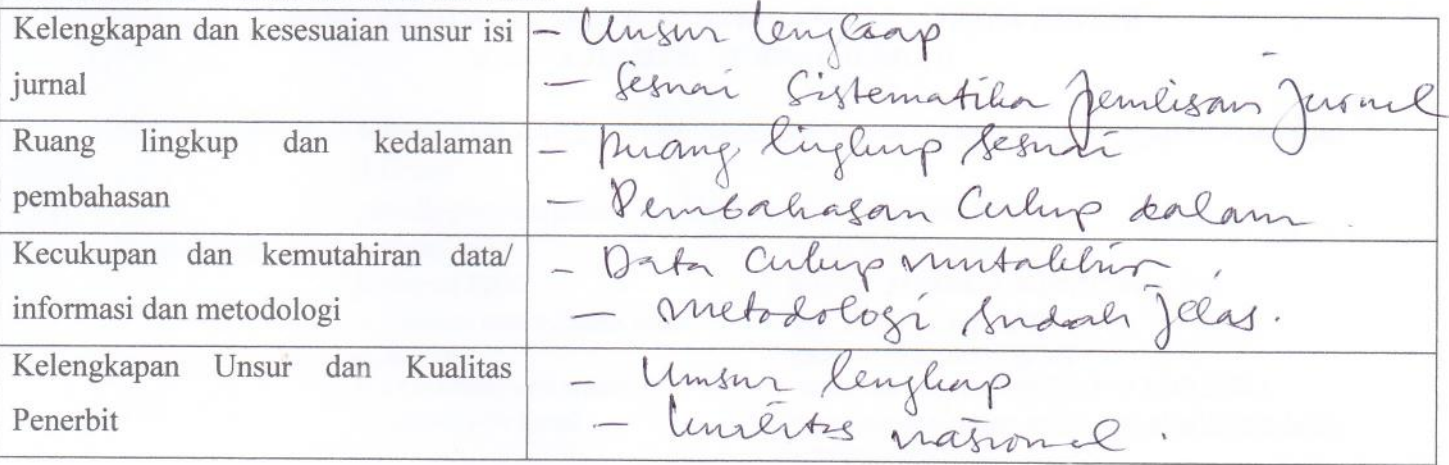

Manado, November 2020 Reviewer 4

 $\epsilon$ 

Dr. R.C. Hidayat Soesilohadi, M.S. NIP. 19570708 198603 1 002 Unit Kerja: Lab Entomologi Fakultas Biologi UGM Bidang Keahlian: Biologi Jabatan/Pangkat: Lektor Kepala/IVa/Pembina